### Adobe Photoshop CC 2015 Version 17 PC/Windows

# <u>Download</u>

### Adobe Photoshop CC 2015 Version 17 Crack Free License Key Download

What's new in Photoshop 2020? A handful of the features that were added in Photoshop 2020 were for professional image manipulation. Photoshop 2020: has added a new Content Aware Fill tool that seamlessly fills empty regions with replacement content. is also introducing the Brush Size Saver. is introducing the ability to play back the same image sequence at lower frame rates. and much more. Adobe Photoshop for Professional Use Adobe Photoshop is now the industry standard and the sole product that many industries, agencies, and marketing professionals use to manipulate images. Adobe's promises of professional photoshop are rooted in their belief that businesses tend to do larger jobs with Photoshop than other tools. The interface of Photoshop has changed quite a bit in recent years. In Photoshop 2018, layers were used for the bulk of image manipulation. Layers are still used for many aspects of Photoshop's editing feature set, but they're not the only way to edit an image. Photoshop 2020 adds some new tools and enhancements that take advantage of other capabilities, like the new Content Aware Fill tool and an update to the panel for document regions. The interface of Photoshop has changed quite a bit in recent years. In Photoshop 2018, layers were used for the bulk of image manipulation. Layers are still used for many aspects of Photoshop's editing feature set, but they're not the only way to edit an image. Photoshop 2020 adds some new tools and enhancements that take advantage of other capabilities, like the new Content Aware Fill tool and an update to the panel for document regions. New tools and features As the industry standard, Photoshop has had a steady stream of new features, updates and enhancements over the past few years. Photoshop 2020 adds a few new tools and enhancements that are used for image manipulation. 1. New Content Aware Fill The new Content Aware Fill tool does some of the heavy lifting for Photoshop-manipulated images. It fills in empty regions with replacement content. It's a fairly basic update to a tool, but it is a welcome tool when it comes to images like this. The ability to go back to the original image sequence at lower frame rates was long overdue. The ability to do that is an extremely helpful feature for improving image editing at slow frame rates. High frame rates (like the typical 24

1/5

frame per second (fps) that all modern web browsers can handle) are ideal for fine-tuned image editing and very high frame rates (like 60

## Adobe Photoshop CC 2015 Version 17 Crack With Serial Key [Latest] 2022

You can easily learn how to edit and create better photos using either Photoshop or Photoshop Elements. This tutorial has an online course that can teach you how to use Photoshop. The same tutorials can be used to learn how to edit and create new images or edit existing images. The online tutorials can be combined with the book Elements 8 Photoshop Alternatives to start learning about both Photoshop and Photoshop Elements. Every lesson contains a set of exercises that can be completed within the same computer window. The online courses for Photoshop and Photoshop Elements are not completely free. The first part of the course covers the basics of Photoshop and Photoshop Elements: The second part of the course is the creation of photos: The third part of the course covers: The last part of the course covers the expansion of Photoshop: You will have a better understanding of the functionality of Photoshop after completing this tutorial. You can then use the other tutorials to learn how to improve and optimize existing photos. You should note that Photoshop and Photoshop Elements are the perfect combination for editing and creating images. This is a free online course and contains almost 19 hours of video content. There are also several free articles included: How to Make a Professional Photo in Photoshop How to Improve Photo in Photoshop by Creating A One-Person Skit The course covers the basics for both Photoshop and Photoshop Elements and is designed to take approximately 40 hours to complete. You can take the course for free by clicking on the button below. You will need an internet connection and a basic understanding of Photoshop and Photoshop Elements to be able to complete the tutorial. Even if you are a beginner, you will learn the basics and techniques for editing images, as well as the differences between Photoshop and Photoshop Elements. You will also learn how to: Use the Adjustment Brushes Create new layers Make adjustments Create color harmony Create a photo sketch Create a photo composition You will be able to learn the following Photoshop shortcuts: Using the Screen Shooting tool Using the Eraser tool Using the Straighten tool Using the Original button Using the Copy and Paste tools Using the Move and Rotate tools Using the marquee tool Using the Crop tool Using the Envelope tool Using the Magic Wand tool Using the Brush tool 388ed7b0c7

## Adobe Photoshop CC 2015 Version 17 Crack + Activator

Q: how to read XML into List I have a program which reads XML file that is read from a link. I want to insert some values from this XML file into a List This is my code for reading XML: IEnumerable Nodes = from element in doc.Root.Descendants("XmlData") select element; Basically, I have a XML file like this: 1 T-Shirt red yellow blue etc. This is the code to insert into a list List colorList = new List(); XElement xml = XElement.Parse(text); colorList.Add("XmlDataID", xml.Element("XmlDataID").Value); colorList.Add("XmlDataName", xml.Element("XmlDataName").Value); colorList.Add("XmlDataButtonA", xml.Element("XmlDataButtonA").Value); colorList.Add("XmlDataButtonB", xml.Element("XmlDataButtonB").Value); colorList.Add("XmlDataButtonC", xml.Element("XmlDataButtonC").Value); This is how I write the values of the list to XML doc.Root.Element("XmlData").Add(colorList); I want to insert these values into a list and then output it to XML file. How can this be done? P.S. The List is inserted but not the values. A: Your code produces exactly the elements that you already declared in your List. Simply get back the element values

#### What's New in the?

" "Red is on the north side, blue on the south side, and yellow is going directly east, then west." "The only thing we can do is set the blue and red mankins on top." "And put the yellow mankins on the bottom." "Do you know what a mankin is?" "No, I don't." "You ever worked in construction?" "Yes, I have." "I thought you did." "A mankin is, uh, essentially a top hat, for masons, where they drop it between two triangles on top of a line." "When you do that, in a 10-point wall, you've got about six inches that you want to cut off with a diamond saw, so a diamond blade comes down and chops the top piece off." "Now, it's a diamond blade." "I suppose you could do it with a regular mason's blade." "But the diamond is the cutting stone." "So, you have to go and get the diamond from downtown." "It's very difficult to do." "That's why you use the diamond." "Hey." "In the meantime, we've got to start the mankin." "I'm going in with the fagnibbler." "All right." "When we get the diamond, it'll come up like this." "Pull it up on the one side, and then come right down and hit the dead line." "And then it goes up the other side." "There you go." "That's it." "Let's see what we got." "There's eight diamonds." "We're good." "Hey." "Hook up the diamond." "This one, right here." "Oh, man." "All right, get the diamond." "I think we're good." "We've got to put that diamond in." "I don't know what to do." "We're in over our heads." "Do you know what a diamond trowel is?" "Yeah, yeah." "They're thin with a pointed..." "How many diamonds do you need to put in a wall, right?" "If I had a fag-nibbler, I could put it in in about four minutes." "So if you want to do it the right way, you can do it in half an hour, and I'll show you how to do it." "Okay." "Come on in." "Let's do it." "It's going to

### System Requirements For Adobe Photoshop CC 2015 Version 17:

Ready to play on PCs with a NVIDIA or AMD GPU. High-End PC Settings Intel Core i7 4790 12 GB RAM NVIDIA GTX 780 Ti, Radeon R9 290, or above NVIDIA GTX 980 or above 1 GB VRAM 64-bit OS Windows 8.1 SteamOS (with proprietary drivers) Windows 7 or earlier 2 GB RAM NVIDIA GTX 580 or above Windows

http://moonreaderman.com/adobe-photoshop-2021-version-22-3-jb-keygen-exe-torrent-macwinfinal-2022/

https://wanaly.com/upload/files/2022/07/3idFNKdBMrNzLdFbjaxK 05 8482ef4130f07e42e03cf363 e3ff236f file.pdf

https://www.nzangoartistresidency.com/photoshop-cs4-crack-activation-code-serial-number-fulltorrent/

https://motofamily.com/photoshop-2022-version-23-0-1-full-license-serial-key/

https://bccf.com/sites/default/files/webform/premage740.pdf

https://ourlittlelab.com/photoshop-cc-2015-version-17-license-key-full-free-win-mac-latest-2022/

https://www.careerfirst.lk/sites/default/files/webform/cv/Photoshop-2021-Version-2210 9.pdf

https://www.almaluxjesolo.it/photoshop-cs4-serial-kev-download/

https://brutalrecords.com/coming-soon/

https://wakelet.com/wake/TcFI4CIZxYYFCf56gbMMp

https://www.cakeresume.com/portfolios/photoshop-2022-version-23-0-2-hack-patch-updat

http://bonnethotelsurabava.com/?p=34175

https://www.careerfirst.lk/sites/default/files/webform/cv/egmpeka797.pdf

https://www.transmission-equipment.com/system/files/webform/quote\_request/Adobe-

Photoshop-2020.pdf

https://www.careerfirst.lk/sites/default/files/webform/cv/halicaro305.pdf

https://www.northcountrysavings.bank/system/files/webform/Adobe-Photoshop-2022.pdf

https://www.cakeresume.com/portfolios/adobe-photoshop-2022-version-23-1-1-with-license

https://www.cedepsoc.cl/aulavirtual/blog/index.php?entryid=791

https://www.cakeresume.com/portfolios/adobe-photoshop-2022-keygen-exe-download

http://www.kiochi.com/%product\_category%/adobe-photoshop-cs3-with-license-kev-product-kevfor-pc-2022-latest

http://maimistdi.volasite.com/resources/Adobe-Photoshop-CC-2018-Version-19-Nulled--With-

Serial-Kev-MacWin-2022.pdf

https://wakelet.com/wake/IIEcp0opQ82rpA5 gHw4n

https://peacebirdtravel.com/2022/07/05/photoshop-cc-2018-hack-patch-free-

download-2022-latest/

https://www.cakeresume.com/portfolios/adobe-photoshop-cc-2015-version-18-crack-mega-tor

https://www.thepostermafia.com/wp-content/uploads/2022/07/jamnin.pdf

https://fulblelaronsblous.wixsite.com/vertnontcuama/post/photoshop-2021-version-22-4-crackmega-product-key-full-win-mac-2022

https://helpmefinancials.com/photoshop-cc-2018-full-license-free-registration-code-free-

download/

https://briggsandforrester.co.uk/sites/default/files/webform/radltalc257.pdf

https://lerndialog.lern.cloud/blog/index.php?entryid=2975

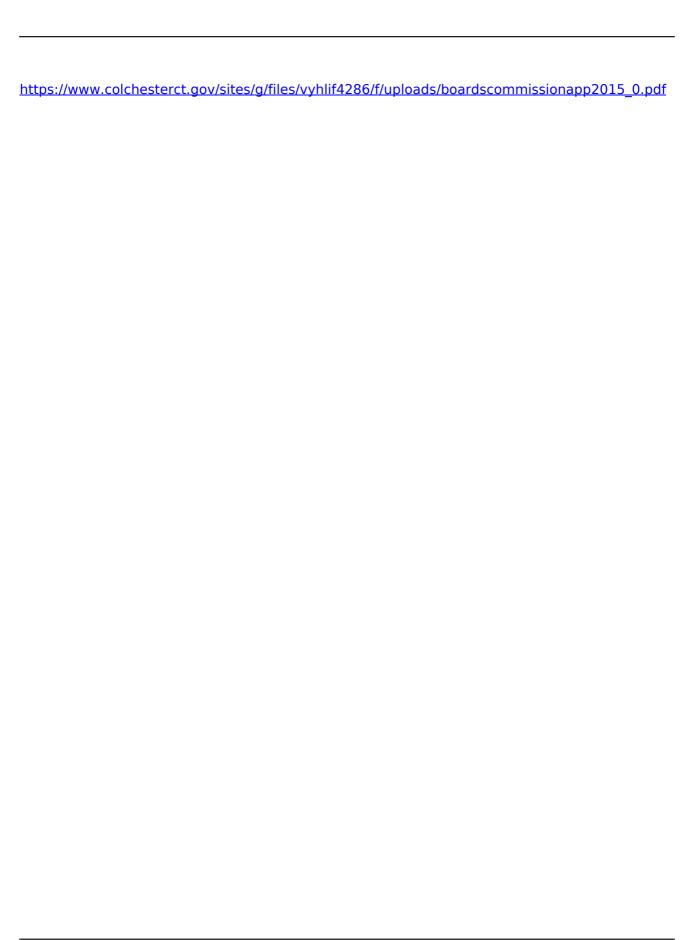